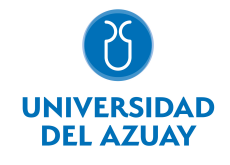

Nivel:

4

 Sistemas Sistemas<br>de tutorías Autónomo

3 3

Autónomo: Total horas

Distribución de horas.

Docencia Práctico

# FACULTAD DE DISEÑO, ARQUITECTURA Y ARTE ESCUELA DE DISEÑO GRÁFICO

#### 1. Datos

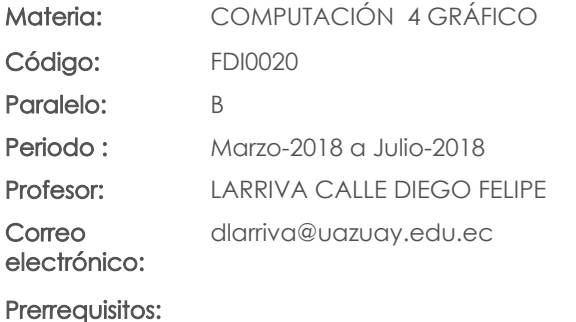

Ninguno

## 2. Descripción y objetivos de la materia

Esta asignatura comprende el aprendizaje de herramientas digitales (Adobe Flash, Adobe Soundbooth) para la generación de contenidos mediales interactivos y el conocimiento conceptual de éstos.

Permite la construcción de entornos digitales donde los contenidos son mostrados en diversas relaciones interactivas y temporales, en proyectos de comunicación visual.

Complementa las herramientas teóricas y prácticas necesarias para los talleres de interfaz y proyectos.

### 3. Objetivos de Desarrollo Sostenible

# 4. Contenidos

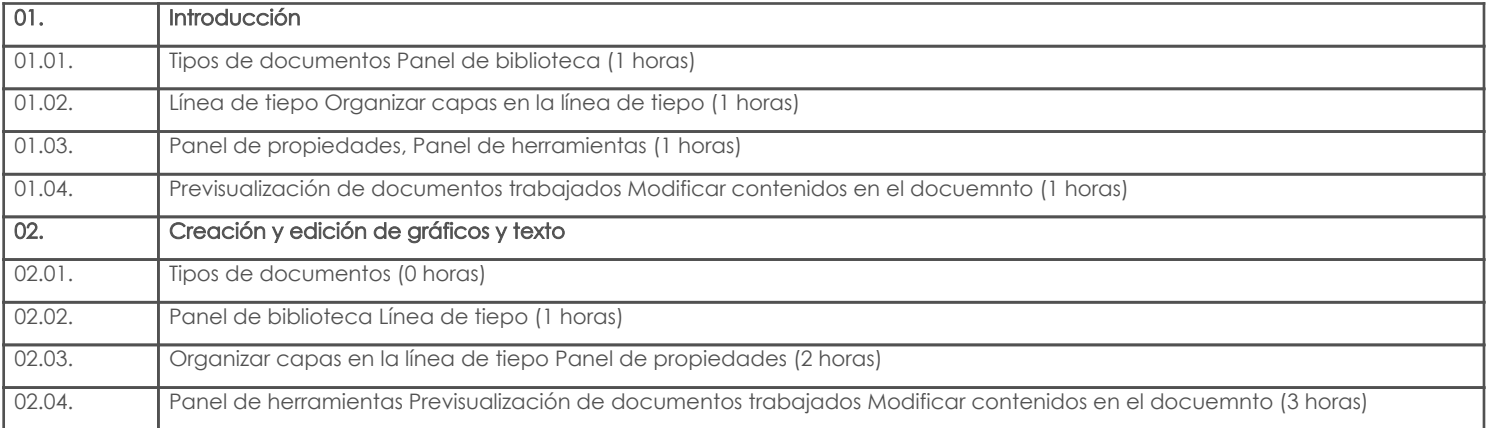

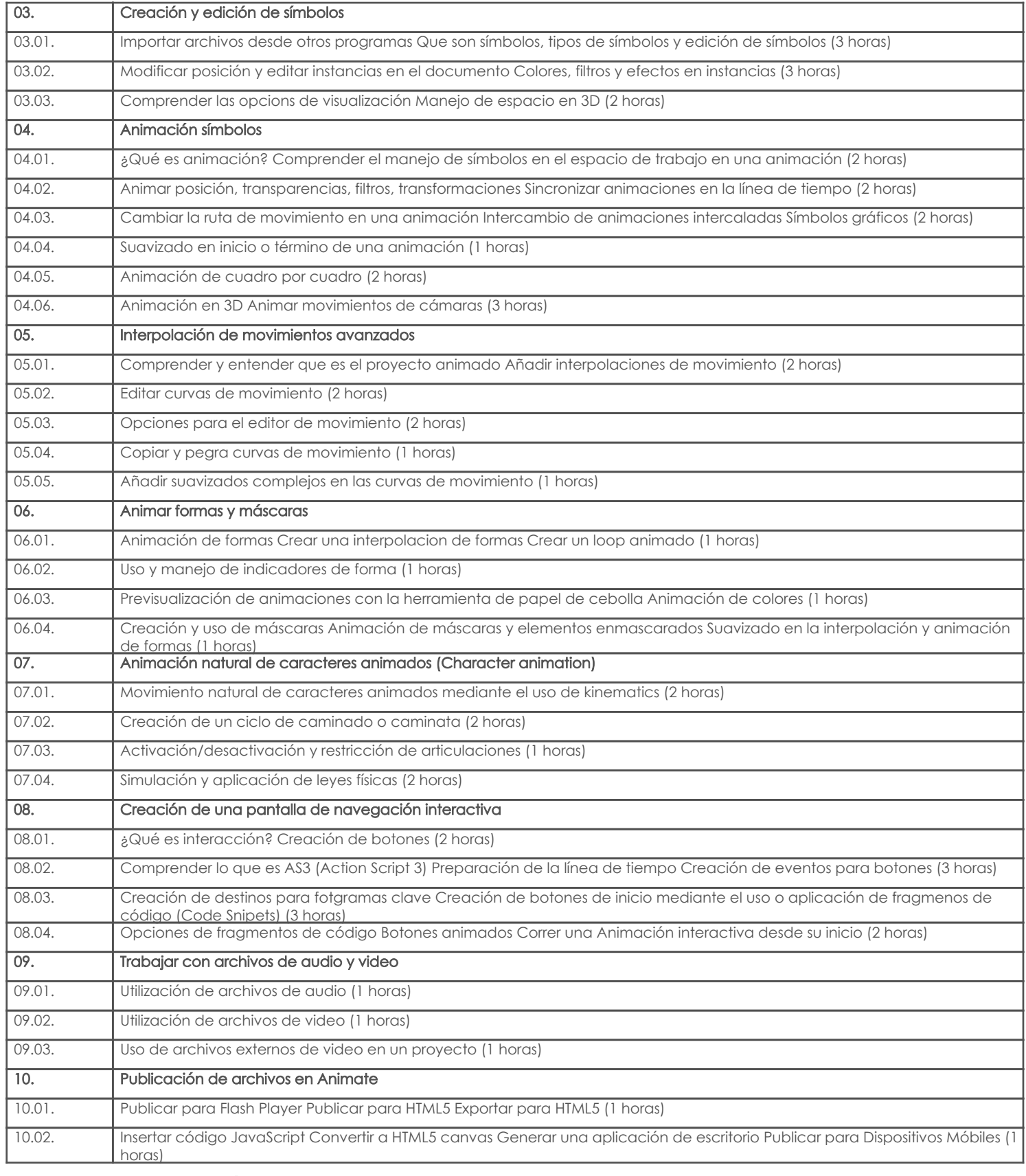

### 5. Sistema de Evaluación

#### Resultado de aprendizaje de la carrera relacionados con la materia

#### Resultado de aprendizaje de la materia entre aparecera en la materia Evidencias

#### af. Generar proyectos de Diseño Multimedia e interfaz digital.

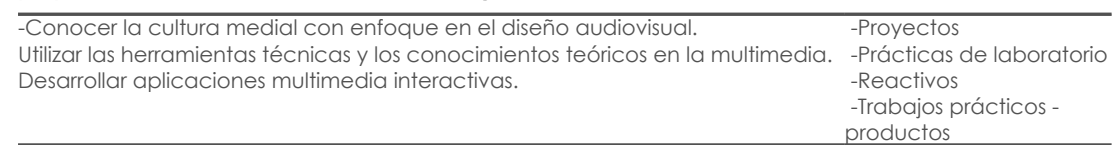

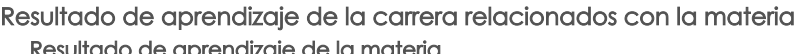

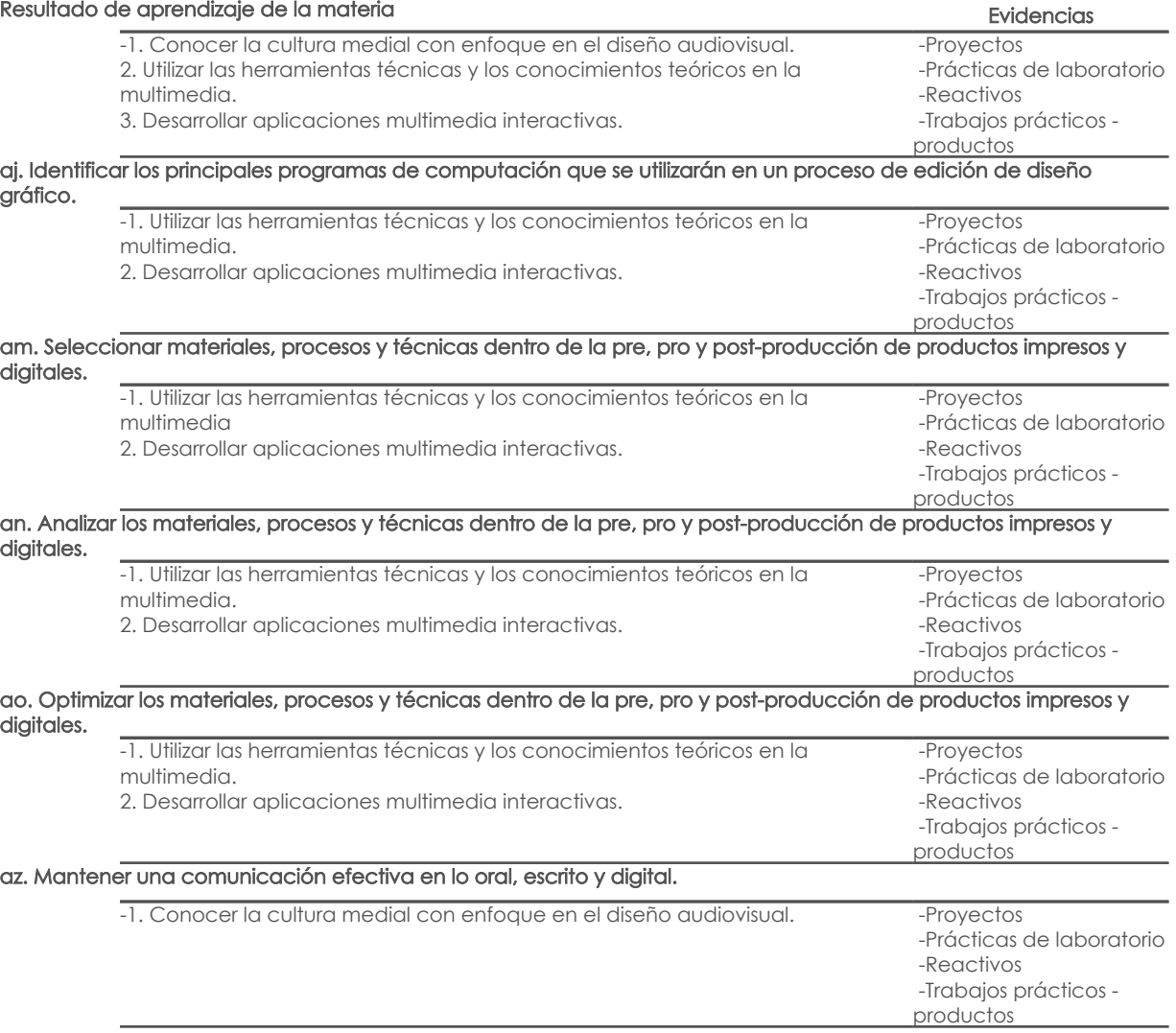

#### Desglose de evaluación

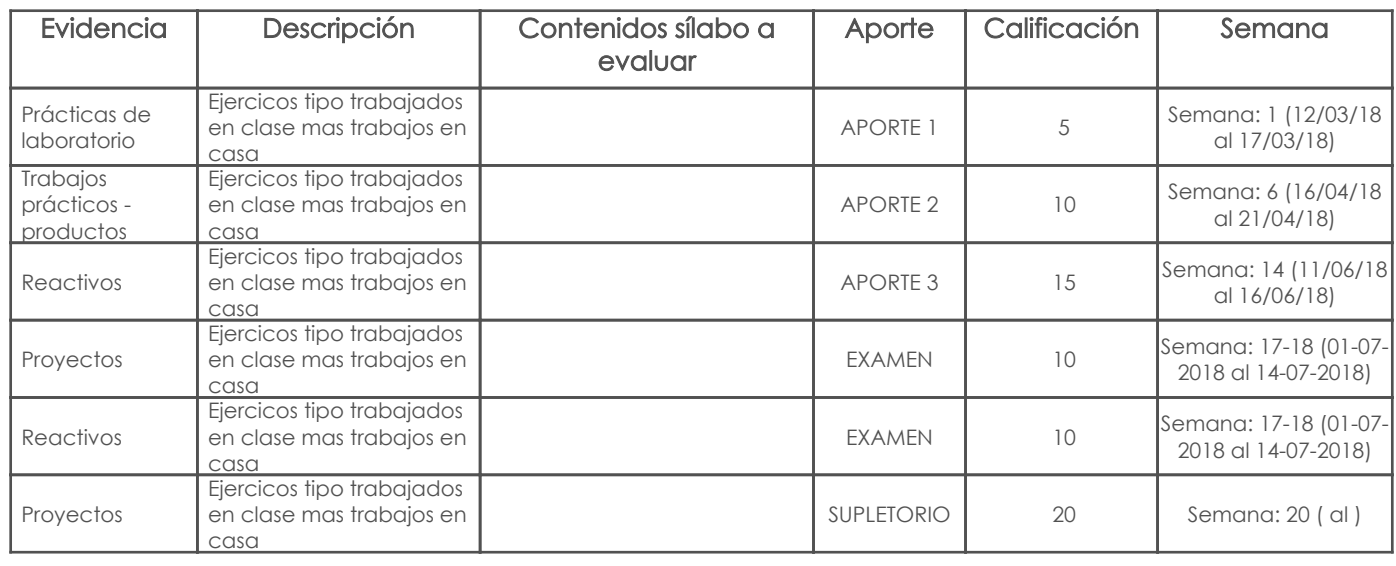

#### Metodología

Mediante los ejercicios y trabajos realizados en el ciclo, investigaciones y consultas, cada alumno estara en la capacidad de realizar un proyecto multimedia en base a una tematica.

#### Criterios de Evaluación

#### Libros

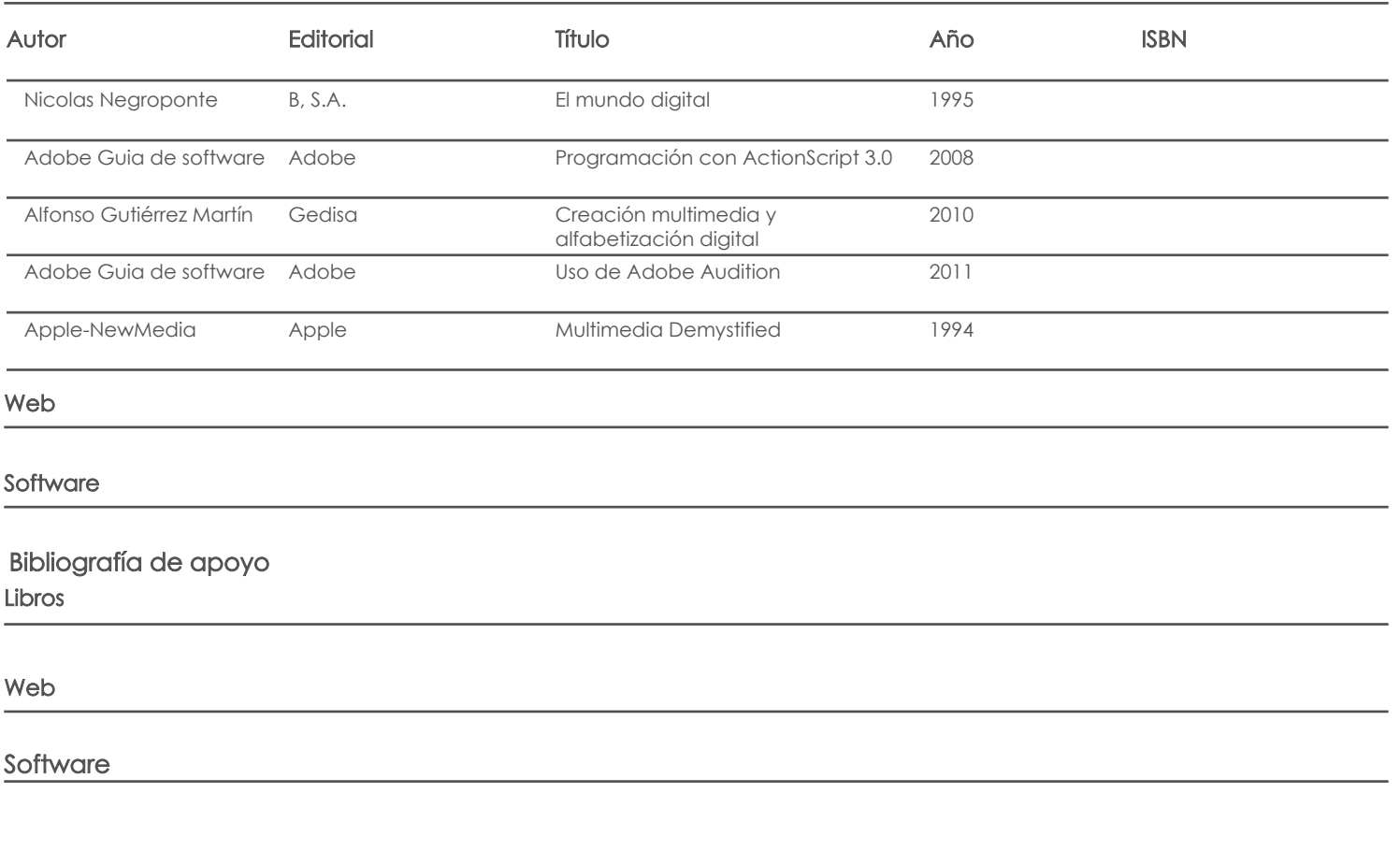

Docente Director/Junta

Fecha aprobación: 28/03/2018

Estado: Aprobado